# **10 Minutes Coding <sup>L</sup>EKTION <sup>3</sup> : <sup>A</sup>NWENDUNG TI-83 PREMIUM CE & TI - PYTHON LEHRERMATERIAL**

# **Lektion 3 : Programmbeispiele** Anwendung **in Executive Anwendung : Primzahltest Anwendung : Primzahltest**

In dieser Anwendung von Einheit 3 verwenden Sie die in den vorherigen Lektionen erworbenen Konzepte, um Algorithmen zu programmieren, mit denen Sie Ihr Wissen über Zahlen und insbesondere Primzahlen verfeinern können.

### **Lernziele :**

• Anwendung von Tests und Schleifen in einem Python-Programm über **Primzahlen**

Eine **Primzahl** hat als Teiler nur die 1 und sich selbst. Zum Beispiel :

- 1 ist keine Primzahl, da sie nur einen Teiler (sich selbst) hat.
- 7 ist eine Primzahl mit den Teilern 1 und 7.
- 8 ist keine Primzahl, denn sie hat die 4 Teiler 2,4,8 und 1

Die ersten Primzahlen sind : 2, 3, 5, 7, 11, 13, 17, 19, 23, 29, … Es gibt unendlich viele Primzahlen

**Mit einem Programm soll die 2020. Primzahl bestimmt werden. Es handelt sich dabei nicht um eine Funktion wie bisher, da zum Start kein Funktionsname aufgerufen werden muss.**

## **Das Programm**

- Legen Sie ein neues Skript « **PRIMZ** » an.
- Das Modul « **math** » muss vorab geladen werden.
- Das Programm enthält eine Funktion **prim(n)**, die den Test auf Primzahl durchführt. Die zu testende Zahl **n** wird dabei schrittweise euklidisch von **2** bis  $|\sqrt{n} + 1|$  durch **k** dividiert.
- Ist **r = 0 (keine Primzahl)**, so ist **prim(n) = 0**, andernfalls **1**.
- Im Hauptteil des Programmes werden die Zahlen **N** erzeugt, und die Anzahl der Primzahlen **np** gezählt, bis die **Grenze 2020** erreicht ist. Die Anweisungen des Hauptteiles befinden sich am Ende des Programmes und werden **nicht eingerückt** !
- Es dauert dann etwa 30s, bis das Ergebnis dargestellt wird.
- Die Rechenzeit lässt sich verkürzen, indem man die geraden Zahlen bei der Primzahlbestimmung überspringt.

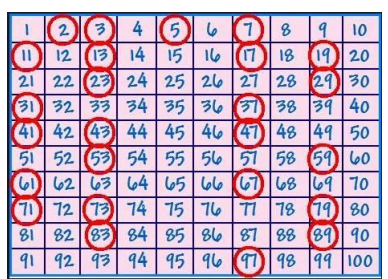

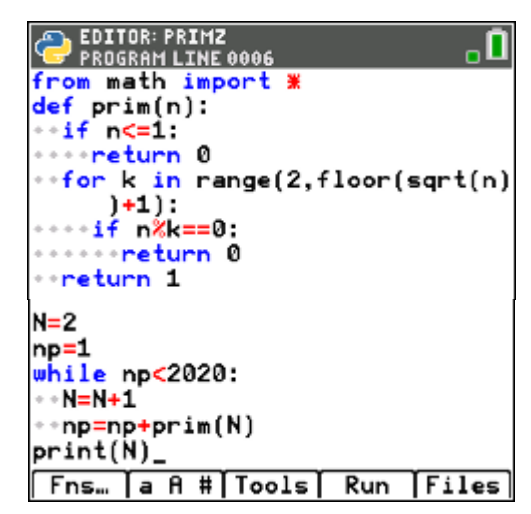

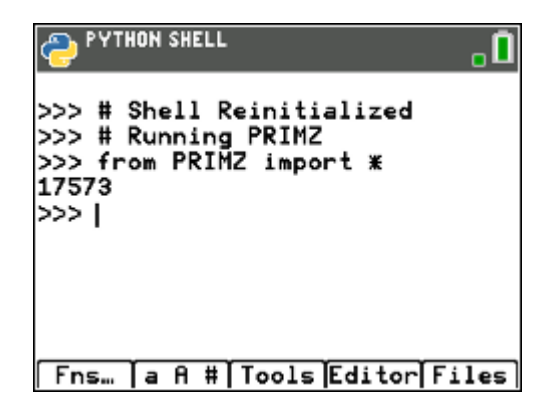